## SAP ABAP table /TDAG/CPT TESTFD {CP: Description for objects of the testframe}

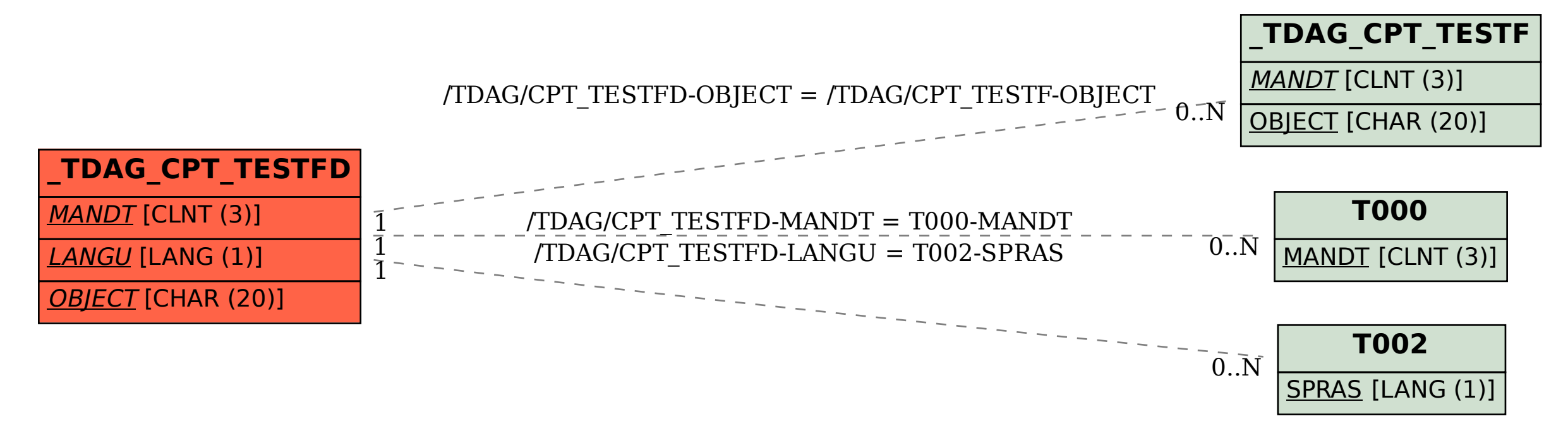